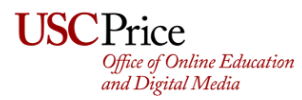

# **Checklist for Effective and Inclusive Online Teaching**

As you prepare to teach your course(s) for next semester, consider the following checklist as a way to guide you on making your online teaching effective and inclusive.

## **SYLLABUS**

- ❏ Syllabus clearly explains objectives of course
- ❏ Syllabus clearly explains assignments, due dates, late-work policies, grade breakdown and scale
- ❏ Syllabus provides a detailed weekly schedule with expectations:
	- ❏ Topic(s) to be covered
	- ❏ Required reading(s)
	- ❏ Supplemental reading(s)
	- ❏ Assignment(s) due
- ❏ Syllabus has language explaining resources for diversity, equity, and inclusion
- □ Consider having your students watch the Zoom [Etiquette](https://youtu.be/7ZM9X2wJ7EY) video prior to the first class.
- ❏ Inform your students about the USC Price [Anonymous](https://app.suggestionox.com/r/uscprice) Feedback Tool.
- □ Inform your students about the Student [Resources](https://priceschool.usc.edu/students/resources/) page, which is where all free resources offered by USC and Price are listed.
- ❏ CET offers [sample](http://cet.usc.edu/resources/course-design/) syllabi for review/download

#### **BLACKBOARD**

- ❏ Become familiar with the basic but commonly-used Blackboard building functions:
	- ❏ Creating/building learning [modules,](https://help.blackboard.com/Learn/Instructor/Course_Content/Create_Content/Create_Containers_for_Content/Create_Learning_Modules) [folders,](https://help.blackboard.com/Learn/Instructor/Course_Content/Course_Files/Create_and_Edit_Folders_in_Course_Files) [items,](https://help.blackboard.com/Learn/Instructor/Course_Content/Create_Content/Create_Course_Materials/Create_Content_Items_or_Documents) web [links,](https://help.blackboard.com/Learn/Instructor/Course_Content/Create_Content/Create_Course_Materials/Link_to_Websites) and [course](https://help.blackboard.com/Learn/Instructor/Course_Content/Create_Content/Create_Course_Materials/Link_to_Content_and_Tools) links
	- ❏ Editing [folders](https://help.blackboard.com/Learn/Instructor/Course_Content/Course_Files/Create_and_Edit_Folders_in_Course_Files), items, and [course](https://help.blackboard.com/Learn/Instructor/Course_Content/Create_Content/Edit_and_Manage_Content) links
	- ❏ Uploading and embedding files (e.g., readings, [asynchronous](https://help.blackboard.com/Learn/Instructor/Course_Content/Create_Content/Create_Course_Materials/Add_Files_Images_Audio_and_Video) videos)
	- ❏ [Attaching](https://help.blackboard.com/Learn/Instructor/Course_Content/Create_Content/Create_Course_Materials/Best_Practice_Attaching_Files) files
- ❏ Become familiar with commonly-used assessments:
	- ❏ Blackboard [assignment](https://help.blackboard.com/Learn/Instructor/Assignments/Create_and_Edit_Assignments) submission links
	- ❏ TurnitIn [assignment](https://help.turnitin.com/feedback-studio/blackboard/basic/instructor/assignment-management/creating-a-turnitin-assignment.htm) submission links (video link [here\)](https://youtu.be/G0TFdM7SNUs)
	- ❏ Tests and [quizzes](https://help.blackboard.com/Learn/Instructor/Tests_Pools_Surveys)
- ❏ Become familiar with commonly-used Blackboard tools to engage students asynchronously:
	- ❏ [Discussion](https://help.blackboard.com/Learn/Instructor/Interact/Discussions) boards
	- ❏ [Journals](https://help.blackboard.com/Learn/Instructor/Interact/Journals)
- ❏ Think about ways to organize content that makes sense for the course and easy for students to navigate (e.g. weekly folders, learning modules)
- ❏ Think about ways to format content, instructions, and prompts so the objectives and due dates are clear (e.g., bullet points vs. paragraph, due dates bolded and in red)

## **ZOOM**

- ❏ ITS will pre-populate your weekly synchronous meetings in Blackboard through [Zoom](https://www.youtube.com/watch?v=2duPsVGpfA0&feature=emb_logo) Pro which prevents Zoom-bombing and automatically records class sessions.
- ❏ Understand how to share [screen](https://www.youtube.com/watch?v=YA6SGQlVmcA)
- ❏ Understand how to direct students how to raise [hand,](https://support.zoom.us/hc/en-us/articles/205566129-Raising-your-hand-in-a-webinar) lower hand, etc.
- ❏ Understand how to make students, course assistants, teaching assistants, or guest speakers [co-host/host](https://youtu.be/ZrZk5pe4FH4)
- ❏ Understand how to use [breakout](https://youtu.be/Humf9pMOmYQ) rooms (pre-assigned or prepared in real time)
- ❏ Understand how to use the polling [function](https://youtu.be/erz4xtQHoVs)
- ❏ Understand how to use the [whiteboard](https://support.zoom.us/hc/en-us/articles/205677665-Sharing-a-whiteboard) function
- ❏ Understand how to show a [video](https://youtu.be/7g9Hs0F1VmA) in class
- ❏ Understand how to trim a [video](https://youtu.be/W5jL7kXg_v4) if you started recording too early or ended too late.
- ❏ Prepare to instruct students on how to log in to their USC [Zoom](https://youtu.be/wqtCL7ieULU) account on both [https://usc.zoom.us](https://usc.zoom.us/) and their Zoom desktop application

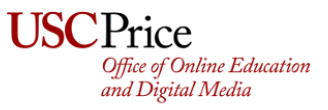

# **ONLINE-TEACHING PEDAGOGY**

- ❏ Explore existing teaching resources and tools:
	- ❏ Price's [Teaching](https://priceschool.usc.edu/teaching/) website
	- ❏ OEDM [Youtube](https://www.youtube.com/channel/UCia79Y44hGyffHpqaibzktQ) Channel
	- ❏ USC's Virtual Desktop Interface [\(CloudApps\)](https://itservices.usc.edu/vdi/) (remote lab computers)
	- ❏ USC's Keep [Teaching](https://keepteaching.usc.edu/) website
- ❏ Make sure you make materials ADA [compliant](https://priceschool.usc.edu/teaching/ada-compliance/) (e.g., closed captions/transcripts for videos)
- ❏ Encourage students to provide DSP accommodation letters, if they have them, early in the semester
- ❏ Consider surveying students at the beginning of class to gather information that will help you tailor your course to their needs and interests:
	- ❏ Policy interests
	- ❏ Post-graduation goals
	- ❏ Expectations and potential challenges in this course
- ❏ Consider leaving space and opportunities for students to collaborate on the syllabus:
	- ❏ Including case studies related to students' policy interests
	- ❏ Including readings representative of students background and interests
- ❏ Consider ways students can comfortably give feedback such as keeping open throughout the semester a form where students can anonymously submit what they like about the class, what they don't like about the class, and how would they like to see the class improved
- ❏ Consider a [flipped-classroom](http://cet.usc.edu/cet/wp-content/uploads/2020/06/Flipped-Course-Design.docx) model to incentivize students to come to class:
	- ❏ Short asynchronous lecture videos on different topics
	- ❏ Short and incremental lectures during synchronous sessions
	- ❏ Multiple and diverse hands-on activities that are submitted through Blackboard
- ❏ Consider using mix and diverse range of tools to engage students asynchronously:
	- ❏ Discussion boards
	- ❏ Journals
	- ❏ Video presentations (e.g., voicethread)
	- ❏ Social media posts (e.g., Lesson of the week Instagram posts, TikTok videos breaking down theories and paradigms)
- ❏ Consider deliverables and assessments that students can utilize beyond the course based on their
	- post-graduation goals:
		- ❏ Short and/or long writing samples
		- ❏ Op-eds
		- ❏ Analytical projects or papers
		- ❏ Case study presentations
		- ❏ Project and/or grant proposals
- ❏ Consider students' preferences to decide mix of medium(s) to use if feasible:
	- ❏ Powerpoint
	- ❏ Annotating with a tablet
	- ❏ Guest speakers
- ❏ Prioritize required readings and consider shortening reading requirements but still providing a supplemental and optional list for students
- ❏ Improve communication with students:
	- □ Consider using [Slack](https://www.youtube.com/playlist?list=PLcmT6A4GgifIHIzFVqrW46R1LQRKvJPZF)
	- ❏ Send only one announcement through Blackboard a week with all the information students will need for that week so not to overwhelm them with constant emails
- ❏ If needing additional help, consult with:
	- ❏ Price CET Teaching Fellow ([thaivle@usc.edu](mailto:thaivle@usc.edu))
	- ❏ Center for the Excellence of Teaching [\(usccet@usc.edu\)](mailto:usccet@usc.edu)
	- ❏ Office of Online Education and Digital Media [\(oedm@price.usc.edu\)](mailto:oedm@price.usc.edu)
	- ❏ Fellow instructors through the [Yammer](https://www.yammer.com/usc.edu/#/threads/inGroup?type=in_group&feedId=17116864512&view=all) forum.